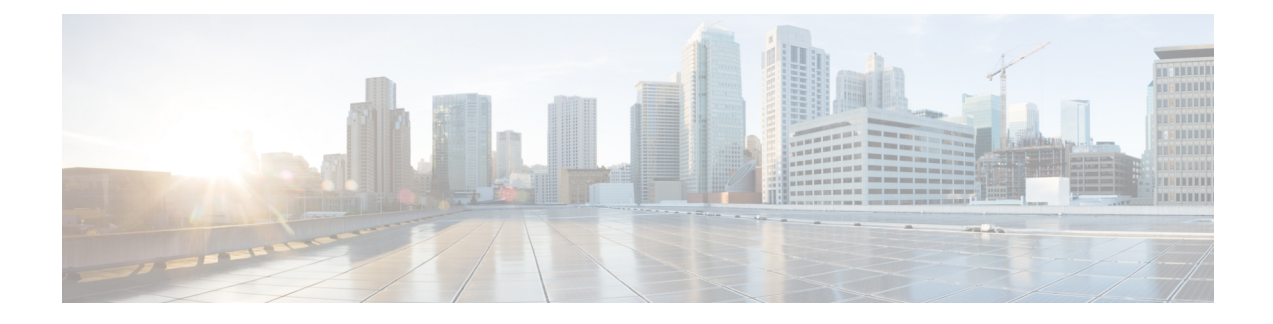

# **Periodic Registration Support**

- Feature [Summary](#page-0-0) and Revision History, on page 1
- Feature [Description,](#page-0-1) on page 1
- How it [Works,](#page-1-0) on page 2
- Feature [Configuration,](#page-4-0) on page 5
- OAM [Support,](#page-4-1) on page 5

# <span id="page-0-0"></span>**Feature Summary and Revision History**

## **Summary Data**

#### **Table 1: Summary Data**

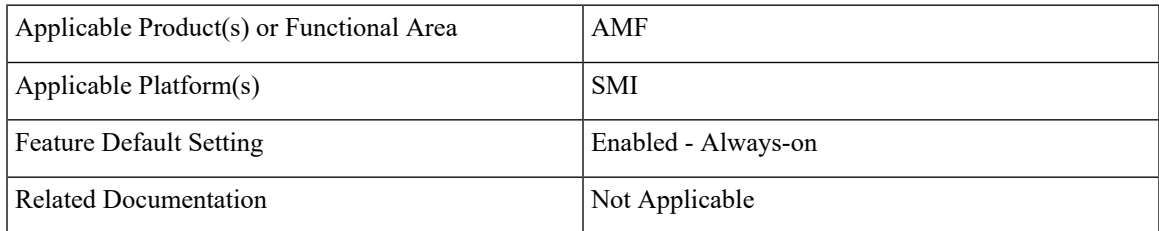

## <span id="page-0-1"></span>**Revision History**

#### **Table 2: Revision History**

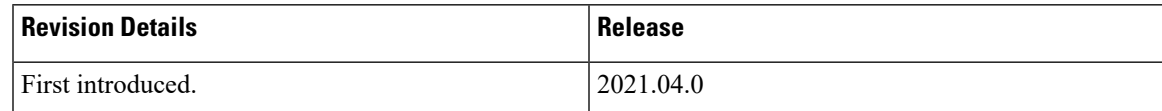

# **Feature Description**

The Access and Mobility Management Function (AMF) supports periodic registration to the UE to confirm its availability. The procedure is controlled in the UE by the periodic registration update timer, T3512.

The timer that is run in the AMF is called the Mobile Reachability timer. It is configurable but is different from T3512. T3512 is the configured in the UE, and the Mobile Reachability (MR) Timer is set to 4 minutes higher than T3512

The MR timer in the AMF is restarted every time the UE moves to Idle, and stopped when the AMF receives any message from the UE.

When the MR timer expires, the AMF stops paging the UE.

The periodic registration timer (T3512) is supported as per 3GPP TS 24.501 v15.0.0. Currently, in AMF, the T3512 timer expiry supports implicit deregistration.

#### **T3512 Timer Start**

The T3512 timer value is read from configuration. If the value is not configured, then the default value of 54 minutes is used.

The T3512 timer starts for a subscriber when the UE moves to IDLE state (releases N2 connection).

The value of the T3512 timer is sent by the AMF to the UE in the Registration Accept message. The UE registers periodically as per the T3512 timer interval.

### **T3512 Timer Stop**

The T3512 timer value stops when the UE moves to CONNECTED state (establishes an N2 connection).

### <span id="page-1-0"></span>**Sending T3512 Value in Registration Accept**

The AMF sends the T3512 timer value in the Registration Accept message and the UE uses this value to send periodic registration information.

## **How it Works**

This section describes how this feature works.

### **Call Flows**

This section describes the key call flows of Priodic Registration feature.

#### **Periodic Registration without Authentication Call Flow**

This section describes the Periodic Registration without Authentication call flow.

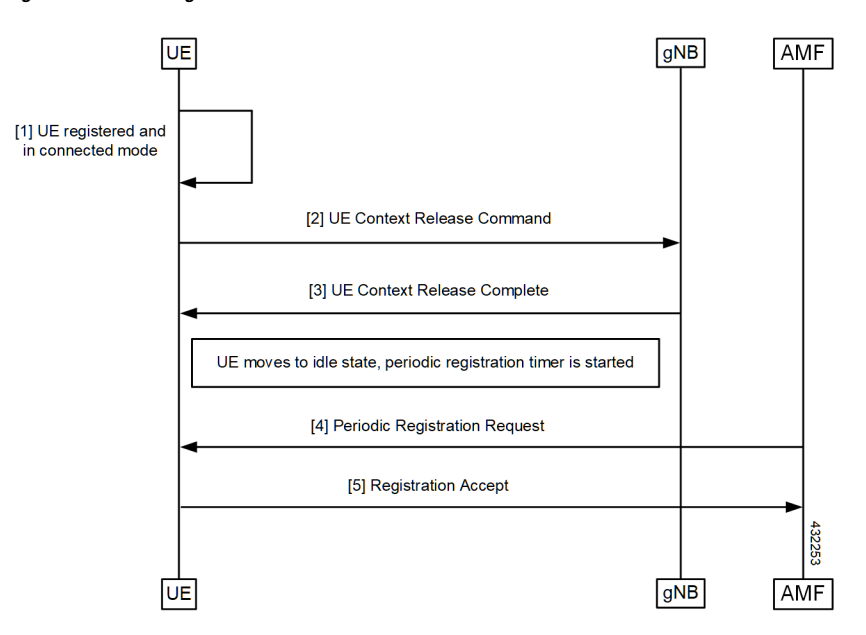

**Figure 1: Periodic Registration without Authentication Call Flow**

**Table 3: Periodic Registration without Authentication Call Flow Description**

| <b>Step</b> | <b>Description</b>                                                                                                    |
|-------------|----------------------------------------------------------------------------------------------------|
|             | UE registerd with the network and it is in connected mode.                                                                                           |
| 2, 3        | UE sends context Release command to gNB and receives response from it.                                                                               |
| 4, 5        | When UE moves to IDLe state, a periodic timer started and AmF sends periodic registration request<br>to UE and receives registration accept from UE. |

#### **Periodic Registration with Authentication Call Flow**

This section describes the Periodic Registration with Authentication call flow.

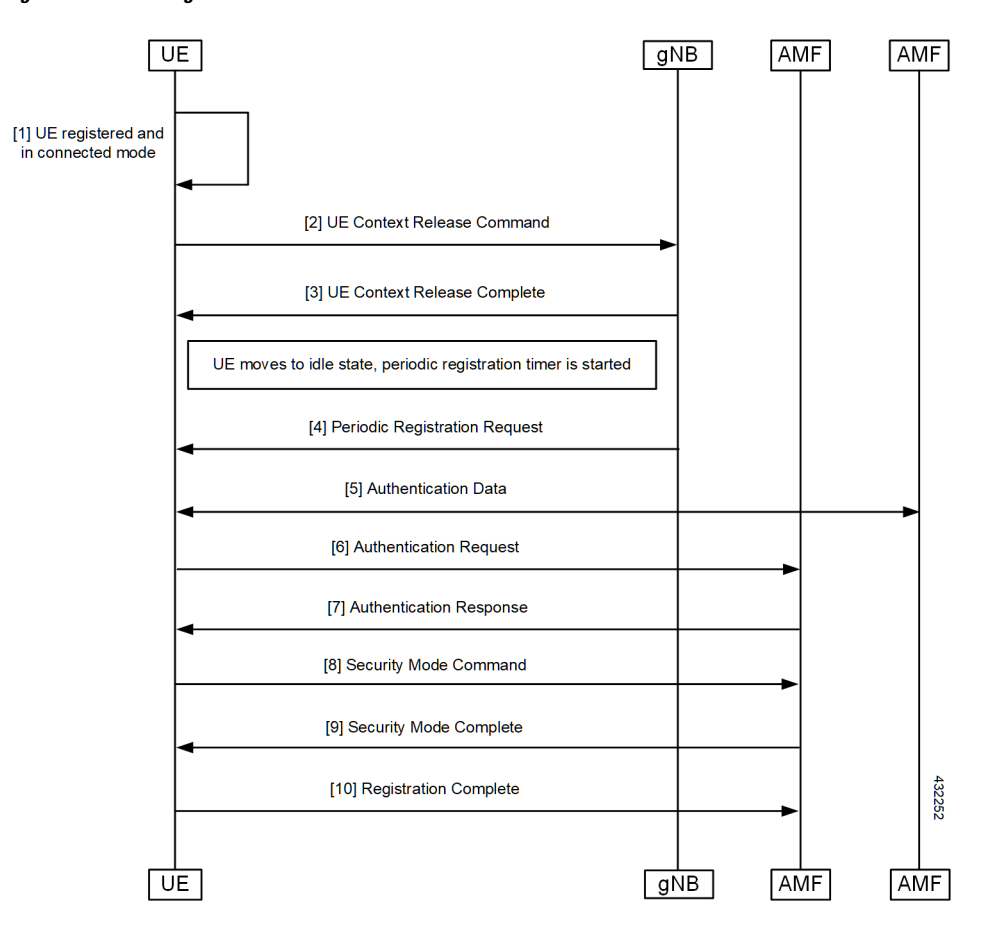

**Figure 2: Periodic Registration with Authentication Call Flow**

**Table 4: Periodic Registration with Authentication Call Flow Description**

| <b>Step</b> | <b>Description</b>                                                                                             |
|-------------|----------------------------------------------------------------------------------------------------|
|             | Periodic Registration with Authentication                                                                      |
|             | UE registerd with the network and it is in connected mode.                                                     |
| 2, 3        | UE sends context Release command to gNB and receives response from it.                                         |
| 4           | When UE moves to IDLe state, a periodic timer started and gNB sends periodic registration request<br>to $UE$ . |
| 5           | Authentication data exchanged between UE and AMF.                                                              |
| 6, 7        | UE sends authentication request to AMF and receives respose from it.                                           |
| 8,9         | UE sends security mode command to AMF and receives security mode complete command from<br>it.                  |
| 10          | UE sends Registration complete message to gNB.                                                                 |

Ш

## <span id="page-4-0"></span>**Feature Configuration**

Configuring this feature involves the following steps.

- T3512 timer is configured in the call-control profile. For more information, refer to [Configuring](#page-4-2) the T3512 [Timer,](#page-4-2) on page 5.
- Periodic registration is enabled in the call-control profile. For more information, refer to [Configuring](#page-4-3) [Authentication](#page-4-3) Enable, on page 5.

## <span id="page-4-2"></span>**Configuring the T3512 Timer**

To configure the T3512 timer, use the following configuration.

```
config
amf-global
   call-control-policy policy_name
      timers t3512 value value_in_seconds
     end
```
#### **NOTES**:

- **call-control-policy** *policy\_name*—Specify the UE call control polocy name.
- **timerst3512 value** *value\_in\_seconds*—Specify the T3512 timer value in seconds. It's an unsigned integer in the range from 0-35712000.

### <span id="page-4-3"></span>**Configuring Authentication Enable**

To enable the authentication, use the following configuration.

```
configure
amf-global
   call-control-policy policy_name
     enable-auth-periodic-reg [ false | true ]
     end
```
**NOTES**:

- **call-control-policy** *policy\_name*—Specify the UE call control polocy name.
- **enable-auth-periodic-reg [false | true]**—Allows to set enabling authenticated periodic registration request as true or false.

## <span id="page-4-1"></span>**OAM Support**

This section describes operations, administration, and maintenance information for this feature.

## **Bulk Statistics Support**

The following statistics are supported for the periodic registration feature

- periodic\_registration\_request The number of Periodic Registration Request messages received.
- NumPeroidicRegTimerExpiry The number of Periodic Registration timer expires.